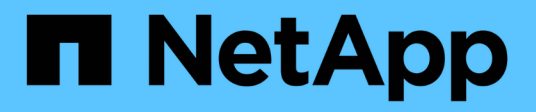

# **Qué es SnapManager para Hyper-V**

SnapManager for Hyper-V

NetApp October 04, 2023

This PDF was generated from https://docs.netapp.com/es-es/snapmanager-hyper-v/concept-what-youcan-do-with-snapmanager-for-hyper-v.html on October 04, 2023. Always check docs.netapp.com for the latest.

# **Tabla de contenidos**

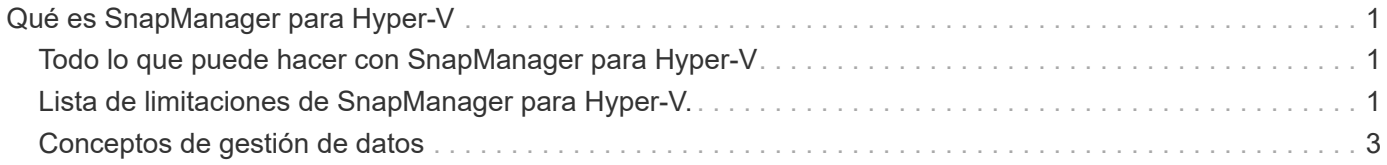

# <span id="page-2-0"></span>**Qué es SnapManager para Hyper-V**

SnapManager para Hyper-V ofrece una solución para la protección y recuperación de datos de máquinas virtuales de Microsoft Hyper-V que residen en sistemas de almacenamiento que ejecutan ONTAP.

Puede realizar backups de conjuntos de datos coherentes con la aplicación y con los fallos de acuerdo con las políticas de protección de conjuntos de datos definidas por el administrador de backup. También es posible restaurar máquinas virtuales desde estos backups. Las funciones de generación de informes permiten supervisar el estado de los backups y obtener información detallada sobre los trabajos de backup y restauración.

# <span id="page-2-1"></span>**Todo lo que puede hacer con SnapManager para Hyper-V**

SnapManager para Hyper-V permite realizar backups y restaurar varios equipos virtuales en varios hosts. Se pueden crear conjuntos de datos y aplicar políticas con ellos para automatizar tareas de backup, como la programación, la retención y la replicación.

Con SnapManager para Hyper-V, puede llevar a cabo las siguientes tareas:

- Agrupar equipos virtuales en conjuntos de datos que cuentan con los mismos requisitos de protección y aplicar políticas a dichos conjuntos de datos
- Realice backups y restauraciones de máquinas virtuales dedicadas y en clúster que residen en sistemas de almacenamiento que ejecutan el software ONTAP
- Realizar backups y restaurar equipos virtuales alojados en volúmenes compartidos de cluster (CSV)
- Automatizar los backups de conjuntos de datos mediante políticas programadas
- Llevar a cabo backups bajo demanda de conjuntos de datos
- Conserve backups de conjuntos de datos durante todo el tiempo que lo necesite con políticas de retención
- Actualice la ubicación del destino de SnapMirror tras la finalización correcta de un backup
- Especifique scripts personalizados antes o después de un backup
- Restaurar máquinas virtuales desde backups
- Supervisar el estado de todos los trabajos programados y en ejecución
- Administrar hosts de forma remota desde una consola de gestión
- Proporcione informes consolidados para las operaciones de backup, restauración y configuración del conjunto de datos
- Realice una combinación de backups coherentes con los fallos y con las aplicaciones
- Realizar operaciones de recuperación ante desastres mediante cmdlets de PowerShell
- Realice actualizaciones graduales del sistema operativo (SO) del clúster

## <span id="page-2-2"></span>**Lista de limitaciones de SnapManager para Hyper-V.**

Es importante que comprenda que algunas características no son compatibles con SnapManager 2.1 y versiones posteriores para Hyper-V .

- No se admiten la cancelación, la suspensión y la reanudación de trabajos de backup y restauración.
- Las políticas no se pueden copiar en conjuntos de datos.
- No se admite el control de acceso basado en roles (RBAC).
- No se admite la exclusión de los discos duros virtuales (VHD) de un trabajo de backup de SnapManager para Hyper-V Volume Shadow Copy Service (VSS).
- No se admite de forma nativa la restauración de archivos individuales desde una copia de backup.
- No se admite la gestión entre versiones; por ejemplo, no se puede utilizar la Consola de cliente 1.2 para administrar SnapManager 2.0 para Hyper-V y viceversa.
- Si empieza a restaurar una máquina virtual de Hyper-V y hay otro backup o restauración de la misma máquina virtual en curso, el intento de fallar.
- Solo se admite la restauración de una máquina virtual eliminada a partir de una copia de backup coherente con los fallos en Windows Server 2012.
- No se admite la ejecución de distintas versiones de SnapManager para Hyper-V en distintos nodos de un clúster de conmutación al nodo de respaldo.
- No se admite la reversión de SnapManager 2.1 para Hyper-V.
- No se admiten los trabajos de backup o restauración de máquinas virtuales cuando los usuarios cambian el nodo de propiedad del clúster mientras se realiza un backup o se restaura.
- No se admiten los backups de modo mixto (de máquinas virtuales que contienen archivos en volúmenes CSV 2.0 y recursos compartidos de SMB).
- Después de migrar el almacenamiento de una máquina virtual a otra ubicación mediante Windows Server 2012, no puede restaurar esa máquina virtual desde copias de backup realizadas antes de la migración.
- En Windows Server 2012, no se puede ejecutar una tarea de backup donde el conjunto de backup incluye tanto un volumen compartido de clúster (CSV) como un disco compartido.
- Al configurar la opción Administrar configuración de conexión de almacenamiento, no puede utilizar el protocolo de llamada a procedimiento remoto (RPC); sólo puede utilizar los protocolos HTTP y HTTPS.
- La creación de un backup coherente con las aplicaciones de una máquina virtual (VM) almacenada en almacenamiento NAS no es compatible con el sistema operativo Windows Server 2012 Hyper-V.

Esta limitación no se aplica a backups coherentes con los fallos. Solo se aplica al servidor Hyper-V gratuito, que no incluye los servicios de instantáneas de uso compartido de archivos.

- El nombre del switch virtual para una máquina virtual debe ser exactamente el mismo para los hosts de Windows principal y secundario.
- Las operaciones de backup y restauración requieren una licencia de FlexClone cuando se ponen en marcha máquinas virtuales de Hyper-V en SMB 3.0.
- El tamaño máximo admitido de LUN para las operaciones de restauración es de 14 TB.
- Los siguientes servidores de Hyper-V no admiten backups coherentes con las aplicaciones de los equipos virtuales:
	- Microsoft Hyper-V Server 2016 (edición gratuita)
	- Microsoft Hyper-V Server 2019 (edición gratuita)

Tenga en cuenta que esta limitación no se aplica a las copias de seguridad coherentes con los fallos o a las siguientes plataformas de Windows:

◦ Microsoft Windows Server 2016 Standard y Datacenter Edition

◦ Microsoft Windows Server 2019 Standard y Datacenter Edition

## <span id="page-4-0"></span>**Conceptos de gestión de datos**

SnapManager para Hyper-V utiliza conjuntos de datos y políticas, lo que le permite agrupar equipos virtuales y aplicar reglas a estos grupos para controlar su comportamiento. Esta información es útil en situaciones en las que se usa SnapManager para Hyper-V para programar un backup y especificar una política de retención para el backup.

#### • **datasets**

Un conjunto de datos es un grupo de máquinas virtuales (VM) que le permite proteger datos mediante políticas de retención, programación y replicación. Los conjuntos de datos se pueden utilizar para agrupar máquinas virtuales que tienen los mismos requisitos de protección. Un equipo virtual puede formar parte de varios conjuntos de datos.

### • **Hosts principales de Hyper-V.**

Los hosts principales de Hyper-V son servidores físicos en los que se activa la función de Hyper-V. Los hosts que contienen máquinas virtuales se añaden a SnapManager para Hyper-V para protección y recuperación. SnapManager para Hyper-V debe estar instalado y ejecutándose en cada host principal de Hyper-V.

#### • **recursos desprotegidos**

Los recursos sin protección son equipos virtuales que no forman parte del conjunto de datos. Puede proteger estos recursos si los añade a un conjunto de datos.

## • **máquinas virtuales**

Una máquina virtual que se ejecuta en un host principal de Hyper-V es una representación de una máquina física, con su propio sistema operativo, aplicaciones y hardware.

SnapManager para Hyper-V realiza un seguimiento del identificador único global, o GUID, de la máquina virtual en lugar del nombre de la máquina virtual. Si elimina una máquina virtual protegida por SnapManager para Hyper-V y, a continuación, crea una máquina virtual diferente con el mismo nombre, la nueva máquina virtual no está protegida, porque tiene un GUID diferente.

## • **consolas de gestión**

Las consolas de gestión son equipos en los que se instala SnapManager para Hyper-V y se ejecuta como cliente. Puede utilizar consolas de gestión para gestionar de manera remota las operaciones de SnapManager para Hyper-V en un host primario de Hyper-V.

#### • **políticas de programación**

La programación de políticas asigna tareas de backup a horas concretas, lo que permite automatizar el proceso de programación. Puede añadir varias políticas de programación, que se aplican a todos los equipos virtuales que sean miembros del conjunto de datos. SnapManager para Hyper-V utiliza el programador de Windows para crear tareas programadas.

## • **políticas de retención**

Una política de retención es la forma de gestionar la retención de backups de conjuntos de datos en SnapManager para Hyper-V. Las políticas de retención determinan el tiempo que se mantiene el backup de un conjunto de datos, en función del tiempo o del número de copias de backup.

Los límites establecidos en una política de retención garantizan que su backup de datos no comprometa su capacidad de almacenamiento futura.

Puede establecer los siguientes períodos de retención en SnapManager para Hyper-V:

- Una hora
- Un día
- Una semana
- Un mes
- Ilimitada

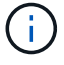

Puede especificar un período de retención una vez por conjunto de datos.

Después de elegir con qué frecuencia se eliminan los backups de conjuntos de datos, puede optar por eliminar los backups que sean más antiguos que un periodo de tiempo determinado o los backups que superen el total máximo.

Si el sistema aparece retener backups antiguos, compruebe las políticas de retención. Todos los objetos de los que se realiza un backup que comparten una copia Snapshot deben cumplir los criterios de eliminación de backups para que la política de retención active la eliminación de una copia Snapshot.

#### • **políticas de replicación**

Una política de replicación determina si el destino de SnapMirror se actualiza después de una operación de backup correcta. SnapManager para Hyper-V admite SnapMirror basado en volúmenes únicamente. Debe configurar una relación de SnapMirror en los dos sistemas de almacenamiento antes de intentar realizar una actualización de SnapMirror. Es necesario para los volúmenes de origen y destino.

#### **Información relacionada**

["Guía de recuperación y backup en línea de protección de datos de Data ONTAP 8.2 para 7-Mode"](https://library.netapp.com/ecm/ecm_download_file/ECMP1368826)

["Documentación de NetApp: SnapDrive para Windows \(versiones actuales\)"](http://mysupport.netapp.com/documentation/productlibrary/index.html?productID=30049)

#### **Información de copyright**

Copyright © 2023 NetApp, Inc. Todos los derechos reservados. Imprimido en EE. UU. No se puede reproducir este documento protegido por copyright ni parte del mismo de ninguna forma ni por ningún medio (gráfico, electrónico o mecánico, incluidas fotocopias, grabaciones o almacenamiento en un sistema de recuperación electrónico) sin la autorización previa y por escrito del propietario del copyright.

El software derivado del material de NetApp con copyright está sujeto a la siguiente licencia y exención de responsabilidad:

ESTE SOFTWARE LO PROPORCIONA NETAPP «TAL CUAL» Y SIN NINGUNA GARANTÍA EXPRESA O IMPLÍCITA, INCLUYENDO, SIN LIMITAR, LAS GARANTÍAS IMPLÍCITAS DE COMERCIALIZACIÓN O IDONEIDAD PARA UN FIN CONCRETO, CUYA RESPONSABILIDAD QUEDA EXIMIDA POR EL PRESENTE DOCUMENTO. EN NINGÚN CASO NETAPP SERÁ RESPONSABLE DE NINGÚN DAÑO DIRECTO, INDIRECTO, ESPECIAL, EJEMPLAR O RESULTANTE (INCLUYENDO, ENTRE OTROS, LA OBTENCIÓN DE BIENES O SERVICIOS SUSTITUTIVOS, PÉRDIDA DE USO, DE DATOS O DE BENEFICIOS, O INTERRUPCIÓN DE LA ACTIVIDAD EMPRESARIAL) CUALQUIERA SEA EL MODO EN EL QUE SE PRODUJERON Y LA TEORÍA DE RESPONSABILIDAD QUE SE APLIQUE, YA SEA EN CONTRATO, RESPONSABILIDAD OBJETIVA O AGRAVIO (INCLUIDA LA NEGLIGENCIA U OTRO TIPO), QUE SURJAN DE ALGÚN MODO DEL USO DE ESTE SOFTWARE, INCLUSO SI HUBIEREN SIDO ADVERTIDOS DE LA POSIBILIDAD DE TALES DAÑOS.

NetApp se reserva el derecho de modificar cualquiera de los productos aquí descritos en cualquier momento y sin aviso previo. NetApp no asume ningún tipo de responsabilidad que surja del uso de los productos aquí descritos, excepto aquello expresamente acordado por escrito por parte de NetApp. El uso o adquisición de este producto no lleva implícita ninguna licencia con derechos de patente, de marcas comerciales o cualquier otro derecho de propiedad intelectual de NetApp.

Es posible que el producto que se describe en este manual esté protegido por una o más patentes de EE. UU., patentes extranjeras o solicitudes pendientes.

LEYENDA DE DERECHOS LIMITADOS: el uso, la copia o la divulgación por parte del gobierno están sujetos a las restricciones establecidas en el subpárrafo (b)(3) de los derechos de datos técnicos y productos no comerciales de DFARS 252.227-7013 (FEB de 2014) y FAR 52.227-19 (DIC de 2007).

Los datos aquí contenidos pertenecen a un producto comercial o servicio comercial (como se define en FAR 2.101) y son propiedad de NetApp, Inc. Todos los datos técnicos y el software informático de NetApp que se proporcionan en este Acuerdo tienen una naturaleza comercial y se han desarrollado exclusivamente con fondos privados. El Gobierno de EE. UU. tiene una licencia limitada, irrevocable, no exclusiva, no transferible, no sublicenciable y de alcance mundial para utilizar los Datos en relación con el contrato del Gobierno de los Estados Unidos bajo el cual se proporcionaron los Datos. Excepto que aquí se disponga lo contrario, los Datos no se pueden utilizar, desvelar, reproducir, modificar, interpretar o mostrar sin la previa aprobación por escrito de NetApp, Inc. Los derechos de licencia del Gobierno de los Estados Unidos de América y su Departamento de Defensa se limitan a los derechos identificados en la cláusula 252.227-7015(b) de la sección DFARS (FEB de 2014).

#### **Información de la marca comercial**

NETAPP, el logotipo de NETAPP y las marcas que constan en <http://www.netapp.com/TM>son marcas comerciales de NetApp, Inc. El resto de nombres de empresa y de producto pueden ser marcas comerciales de sus respectivos propietarios.